## **Патчить KDE2 под FreeBSD — Lurkmore**

«— Здравствуйте, это канал об аниме?

— Да. — Как мне пропатчить KDE2 под FreeBSD?

**Как пропатчить KDE2 под FreeBSD?** — популярный [мем](https://lurkmore.live/%D0%9C%D0%B5%D0%BC), изначально — вопрос из цитаты № [42](https://lurkmore.live/42), долгое время бывшей на первом месте в рейтинге [Башорга.](https://lurkmore.live/%D0%91%D0%B0%D1%88%D0%BE%D1%80%D0%B3)

## **Начало**

Фраза была [произнесена](http://irc.perm.ru/wwwlogs/anime.RusNet.2004.05.08.fragment.koi8-r.txt) на [IRC-](https://lurkmore.live/IRC)канале #anime сети RusNet 8 мая 2004 года в 13:53:11 по московскому времени. Автор фразы — Сашок (он же dead\_persimmon). Вскоре фраза попала на сайт цитат [bash.org.ru](https://lurkmore.live/Bash.org.ru) под номером [42](https://lurkmore.live/42) (что само по себе символизирует), где и приобрела значительную популярность.

»

Канал #anime был выбран, так как известно, что его посетители и операторы, как правило, являются специалистами в сфере информационных технологий, компьютерных сетей, unix-систем, программистами и системными администраторами.

## **Подражания**

Существует множество переиначиваний цитаты, обычно более или менее приспособленных к ситуации. Например: «Здравствуйте, это канал про [Мицгола](https://lurkmore.live/%D0%9C%D0%B8%D1%86%D0%B3%D0%BE%D0%BB)? Как настроить [яти](https://lurkmore.live/%D0%AF%D1%82%D1%8C) в [иксах](https://ru.wikipedia.org/wiki/X_Window_System)?». Или: «Здравствуйте. Это сайт о My [Little](https://lurkmore.live/My_Little_Pony) Pony? Как<br>мне настроить переключение раскладки по клавише super в [gnome-shell?](https://lurkmore.live/GNOME)».

## **Цитата в интернетах**

- Сей [вопрос](http://president.yandex.ru/question.xml?id=194536) занял третье место в категории «Интернет, связь» среди вопросов, заданных [Путину](https://lurkmore.live/%D0%9F%D1%83%D1%82%D0%B8%D0%BD) в рамках
- интернет-конференции 6 июля 2006 года. Был [проигнорирован.](https://lurkmore.live/%D0%92%D1%81%D0%B5%D0%BC_%D0%BF%D0%BE%D1%85%D1%83%D0%B9)
- Аналогичная конференция, но с президентом Казахстана Нурсултаном Назарбаевым состоялась 7 июня 2007 г. Здесь вопрос под номером 424 «Как<br>пропатчить KDE под FreeBSD????» стал лидером [интернет-](https://lurkmore.live/%D0%98%D0%BD%D1%82%D0%B5%D1%80%D0%BD%D0%B5%D1%82)голосования, выйдя на первое м международных агентств новостей Reuters (Рейтер), которое 1 июня 2007 г. опубликовало на своём сайте [статью](https://www.reuters.com/article/us-kazakhstan-webcast/kazakhs-shower-president-with-cryptic-questions-idUSL0131903220070601) под названием «Как пропатчить KDE под FreeBSD? Спросите президента Казахстана». Любопытно, что, в отличие от конференции Владимира Путина, в рамках конференции Нурсултана<br>Назарбаева на данный вопрос был опубликован ответ, причем достаточно подробный; в не обеспечения в Казахстане, при этом был пояснен смысл цитаты и описана история ее возникновения.
- Аналогичный вопрос попал в список [вопросов](http://president.pravda.com.ua/internet/493d404c1a28a/) Виктору [Ющенко](https://lurkmore.live/%D0%9F%D0%B0%D1%81%D0%B5%D1%87%D0%BD%D0%B8%D0%BA). На вопрос был также опубликован [ответ](http://president2007.pravda.com.ua/answers/), причем в весьма необычной форме:

Шановні друзі, пропатчити можуть допомогти програмісти Секретаріату Президента у різних операційних схемах. Другий варіант — радив би користуватися новим програмним забезпеченням і не морочити собі голову.

Стоит заметить, что правильный ответ «Вследствие использования в современной FreeBSD более новой версии библиотеки qt, а именно — qt3, портирование на данную систему среды KDE2 потребует серьезных усилий целого штата программистов; рекомендуется по возможности использовать современную среду KDE3» в переложении на понятный [обычному](https://lurkmore.live/%D0%91%D1%8B%D0%B4%D0%BB%D0%BE) человеку язык звучит именно так, о чем жители соответствующей страны старались напомнить где попало в этих ваших интернетах. Этот же вопрос был задан самому президенту в [прямом](http://www.youtube.com/watch?v=uF534zmxa9c) эфире традиционной предновогодней телеконференции как вопрос, набравший максимальное количество голосов.

- На вопрос пришлось [ответить](http://serzhsargsyan.livejournal.com/2729.html) и президенту Армении Сержу Саргсяну:
	- iamtankist: Господин Президент, не подскажете как пропатчить KDE под BSD?
	- Мне знающие люди посоветовали не заморачиваться с патчами, а ставить из портов.

 $\bullet$  Также этот вопрос был задан на сайте конференции Remix'08 Стиву [Баллмеру.](https://lurkmore.live/%D0%A1%D1%82%D0%B8%D0%B2_%D0%91%D0%B0%D0%BB%D0%BB%D0%BC%D0%B5%D1%80) Задал его укр  $\mathbb D$  илья [Агапов](http://bash.im/quote/391177), человек, мало относящийся к программированию и попавший на сайт REMIX'a совершенно случайно. Пришедшие на сайт программисты бодренько проголосовали за известный интернет-мем, который и занял шестое место в рейтинге. За попадание в топ вопросов Илья получил виртуальное приглашение на REMIX, но сам не поехал, уступил приглашение приятелю. Приятель, в свою очередь, на конференции выиграл игровую консоль от Майкрософта «XBOX-360», чему был несказанно рад.<br>В отличие от остальных случаев, дальше сайта REMIXa этот вопрос не прошёл, на самой конференции в Колонном

зале Дома Союзов Баллмеру его так и не задали. Кто в этом виноват — [Антон](https://lurkmore.live/%D0%90%D0%BD%D1%82%D0%BE%D0%BD_%D0%9D%D0%BE%D1%81%D0%B8%D0%BA) Носик или PR-менеджмент Баллмера,

так и останется загадкой.<br>Как [пропатчить](http://www.evangelie.ru/forum/t82451.html#post2562018) FreeBSD под РПЦ

- Цитата встречается также в виде [комикса](http://comicsia.ru/collections/ctrl-alt-del/i7344.html).
- В настоящее время в интернете на этот вопрос могут тонко подъебнуть, например: «Зачем вам KDE2? Уже Qt6 вышла, да и KDE Plasma 5 уже давно в репах!»
- После русификации Siri голосового помощника в [яблофонах](https://lurkmore.live/IPhone) в апреле 2015 года на баше появилась следующая цитата:

Siri, если тебе не трудно, как пропатчить KDE2 под FreeBSD?

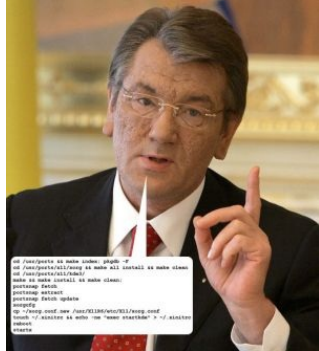

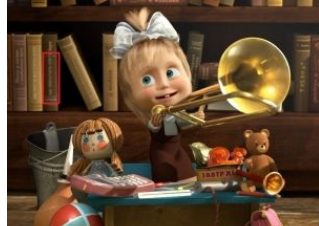

Маша патчит KDE

**b** [433449](http://bash.im/quote/433449)

#### [Шарий](https://www.youtube.com/watch?v=ND6XH6qzeYI&t=6m24s) же!

комменты):

### **Как же пропатчить KDE2 под FreeBSD?**

В системе портов иногда возникают задержки с публикацией самых свежих версий ПО. В момент, когда родилась данная цитата, в портах [FreeBSD](https://lurkmore.live/FreeBSD) не было новой версии графической библиотеки Qt и новой версии KDE (2.x). А потрогать это новое всем хотелось ну очень сильно.

Выходом из ситуации являлась сборка ручками и установка в отдельный каталог qt2, а потом сборка и установка (уже куда придется) [KDE2](https://lurkmore.live/KDE2) с опорой на qt2. Патчить там вроде ничего не надо было, но аргументы для ./configure были — моё почтение. Собственно, об этом и зашла речь впоследствии.

Долгое время самой старой версией KDE в портах была 3.5.10, процесс её установки (на только что поставленную голую систему плюс запуск, см.

- su # выполнять все, что ниже, от имени админа portsnap fetch # скачать порты (т.е. "заготовки установщиков программ"), выполняется один раз после установки системы
- portsnap extract # распаковать порты (потому что они качаются запакованными) portsnap fetch update # обновить порты (вот эта команда выполняется чаще, чем один раз), и конкретно здесь - не нужна (ведь порты только что скачаны - они и есть самые свежие)

cd /usr/ports && make index # не надо, просто генерит хтмльку с описанием того, какие порты скачаны<br>cd /usr/ports/x11/xorg # перейти в каталог с файлами порта общей графической подсистемы<br>make install clean

Как [пропатчить](https://www.youtube.com/watch?v=8dmlK2yoLuk) KDE2 под FreeBSD?

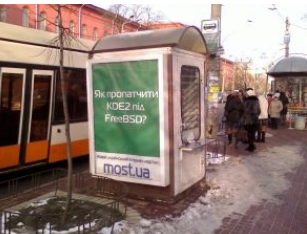

Рекламная стойка в Киеве возле Национального университета Шевченко

 $\frac{1}{42}$  $\frac{1}{42}$  $\frac{1}{42}$ 

# Сабж

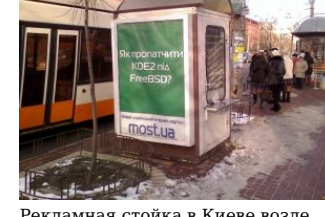

make install clean # установить KDE exit # вообще эта команда из терминала выбрасывает, не знаю, зачем она тут

echo -n "exec startkde" > ~/.xinitrc # записать KDE в автозагрузку общей графической подсистемь .<br># запустить обшую графическую подсистему и. следовательно. KDE startx

3.х был удалён из портов ещё 26.07.2013, о чём есть запись в /usr/ports/MOVED - остался только KDE4. Процедура установки(на голую свежепоставленную систему) и настройки автостарта KDE4 при загрузке системы:

 $\epsilon_{\rm H}$ . portsnap fetch portsnap extract portsnap fetch update

cd /usr/ports/x11/xorg make install clean cd /usr/ports/x11/kde<br>make install clean echo dbus\_enable="YES" >> /etc/rc.conf<br>echo hald\_enable="YES" >> /etc/rc.conf<br>echo hald\_enable="YES" >> /etc/rc.conf<br>echo kdm4\_enable="YES" >> /etc/rc.conf service dbus start service hald start service kdm4 start  $exit$ 

## Ссылки

• Статья о сабже на Нетлоре

 $\mathcal{F}_{W}$ . Данный текст был Как пропатчить KDE2 под FreeBSD?.

.<br>Пруфлинк: не сохранился, однако.

**Bamopr**  $++i++i$  Aalien Asuka Bash.im BB-код CAPSLOCK Creator DarkRider IThappens Jozhig T9 Zadolba.li Zoi Админ Аппрув<br>Бездна Биоланте Блондинка Бросить лом в унитаз поезда Взрывающийся вертолёт Влад Чесноков Вордстримовские войн Если трактористы - женщины Зеленоград Извините за неровный почерк Конина блядская Котомальчик Криветко Локальные мемы башорга Лопата Минет Набашорг Накипело Патчить KDE2 под FreeBSD Пельмени Плюсообмен Пчёлы против мёда Рекурсия Урановые ломы Чувак, купивший доллары Шредер Я кончил и закурил Ящик пива Ящитаю

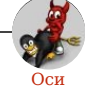

Amiga Android Arch Debian Dev/null DOS Fedora Finnix FreeBSD Gentoo GIF GNOME GNOME vs. KDE GNU Emacs KDE LFS Mac vs. PC MacOS MenuetOS OS-tan OS/2 ReactOS Rm -rf RU.OS.CMP SLOR System System32 TRUE-DEATH-PRIMITIVE-LINUX-MITOLL Ubuntu Unix Windows Windows 7 Windows Phone 7 Windows Phone 8 Windows Vista E3AyH Вендекапец Генерал Фейлор Гномики Даунгрейд Денис Попов Если бы... Ждём ебилдов КЛБ Красноглазики Леннарт Поттеринг Линукс Линуксоид Линус Торвальдс ЛОР Маздай Неработай под рутом ОС Патрик Фолькердинг Патчить KDE2 под FreeBSD Приборчик Распечатать лицензию на Линукс Ричард Столлман Руслан Карманов Русская ОС Сборки Windows Слака Тупые свитчеры Фантом ОС Хакинтош Яблочник

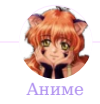

Аниме 4chan level otaku 600-кун A A cat is fine too AMV Attack on Titan Avatar: The Last Airbender Berserk Bleach Boku no Pico Boxcutter Bridget Catch phrase Code Geass Cuba77 Death Note Delicious flat chest Ecstatic Yandere Pose Elfen Lied Falcon Punch Fate/stay night Fistful Of Yen Fullmetal Alchemist Gantz GAR Golden Boy Gununu Hokuto no Ken Hyouka Ika Musume It's all the same shit J-Rock JoJo's Bizarre Adventure Just as planned K-On! Kantai Collection Lolifox Lucky Star Macross MAD Make Anime Real MyAnimeList Nice boat One Piece Panty and Stocking with Garterbelt Paper Child Puella Magi Madoka Magica QUALITY Raildex Redbull Rockman Rozen Maiden Slayers Smug Anime Face SPIKE DIES Steins; Gate Super Sentai The Abridged Series The Boondocks ToraDora! Tsukihime Type-Moon Umineko no naku koro ni Unlimited Works VTuber WataMote YFR Zettai Ryouiki ZOMG TEH REI Enyba Arent Kynep Asymanra Аниме - говно Анимешник Анимешники не тормоза Аска Лэнгли Сорью Ахегао Ахоге Аю Бикко Богиня Вафли «Юлечка» Великий Dракон Верданди Вольтрон Гайвер Гандам Гарем Гендо Генки Гуро Гуррен-Лаганн Десу Евангелион Борис Иванов Именные суффиксы Имота Кавай Ковай